Документ подписан <mark>простой электронной подписью</mark> и высшего образования Российской Федерации Информация о владельце:<br>ФИО: Кандрацина - Дедеральное, государственное автономное образовательное учреждение Должность: И.о. ректора ФГАОУ ВО «Самарский государств**вы гоциогои образо <mark>вания</mark> «Самарский государственный экономический университет»** ФИО: Кандрашина Елена Александровна университет» Дата подписания: 15.06.2022 11:26:39

Уникальный программный ключ: 2db64eb9605ce27edd3b8e8fdd32c70e0674ddd2

# **Институт**

**Кафедра** Прикладной информатики

## **УТВЕРЖДЕНО**

Ученым советом Университета (протокол № 9 от 31 мая 2022 г. )

# **РАБОЧАЯ ПРОГРАММА**

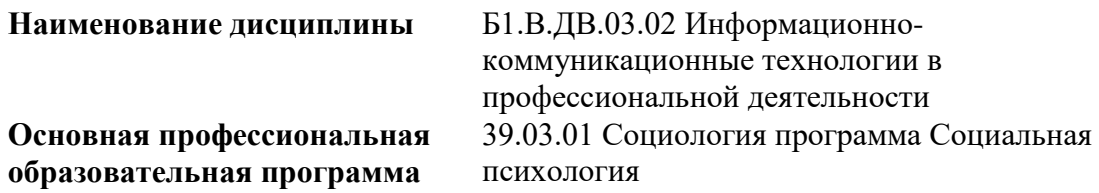

Квалификация (степень) выпускника Бакалавр

- 1 Место дисциплины в структуре ОП
- 2 Планируемые результаты обучения по дисциплине, обеспечивающие достижение планируемых результатов обучения по программе
- 3 Объем и виды учебной работы
- 4 Содержание дисциплины
- 5 Материально-техническое и учебно-методическое обеспечение дисциплины
- 6 Фонд оценочных средств по дисциплине

Целью изучения дисциплины является формирование результатов обучения, обеспечивающих достижение планируемых результатов освоения образовательной программы.

### **1. Место дисциплины в структуре ОП**

Дисциплина Информационно-коммуникационные технологии в профессиональной деятельности входит в часть, формируемая участниками образовательных отношений (дисциплина по выбору) блока Б1.Дисциплины (модули)

Предшествующие дисциплины по связям компетенций: Философия, История (история России, всеобщая история), Математические методы в социальной психологии

Последующие дисциплины по связям компетенций: Анализ данных и моделирование в пакете прикладных программ SPSS, Социальная психология, Социальная психология развития, Технологии консультирования личности в конфликте, Социально-психологический тренинг, Психология управления, Этносоциология и этнопсихология, Политическая социология и психология, Психология масс и массовидных явлений, Этические основы профессиональной деятельности социального психолога, Социология и психология личности, Социология и психология труда, Психология индивидуальных различий, Психодиагностика и основы психометрики, Практикум по социальной психологии, Социальная психология организации и управления, Методы прикладного социологического исследования

### **2. Планируемые результаты обучения по дисциплине, обеспечивающие достижение планируемых результатов обучения по программе**

Изучение дисциплины Информационно-коммуникационные технологии в профессиональной деятельности в образовательной программе направлено на формирование у обучающихся следующих компетенций:

**Универсальные компетенции (УК):**

УК-1 - Способен осуществлять поиск, критический анализ и синтез информации, применять системный подход для решения поставленных задач

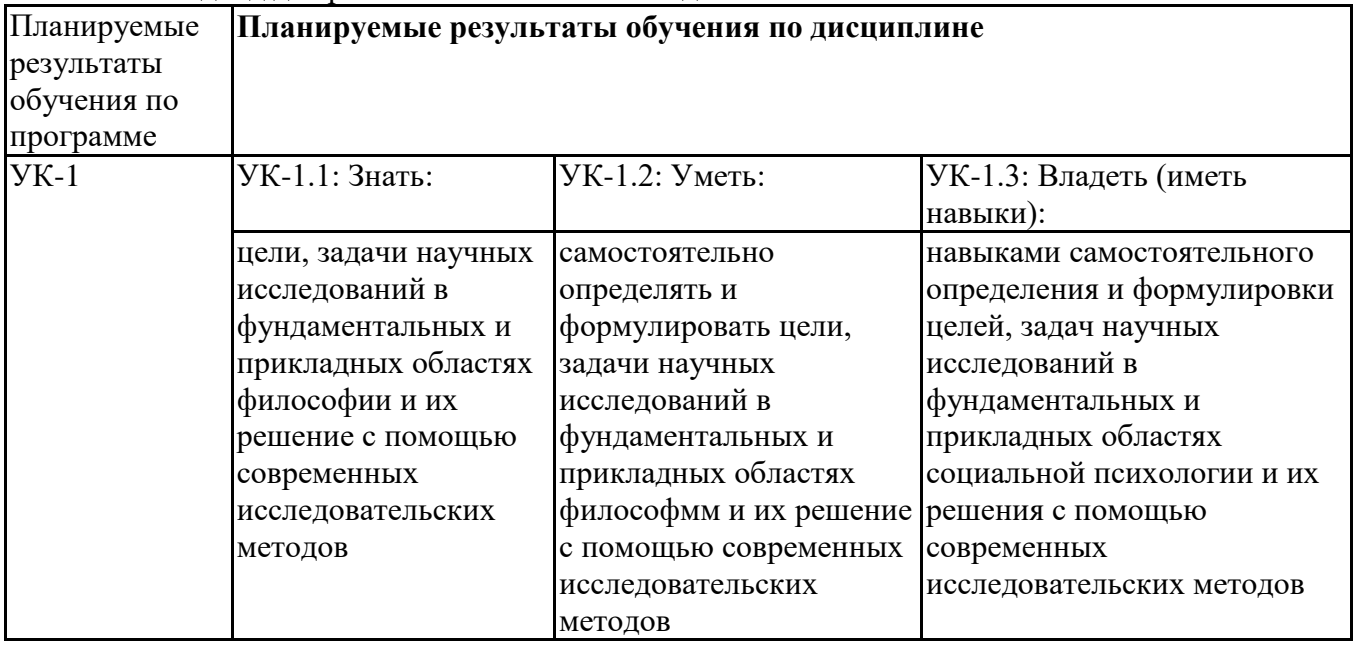

### **Профессиональные компетенции (ПК):**

ПК-3 - Способен к межличностным и социальным взаимодействиям, социально- педагогической поддержки обучающихся за пределами непосредственной сферы деятельности

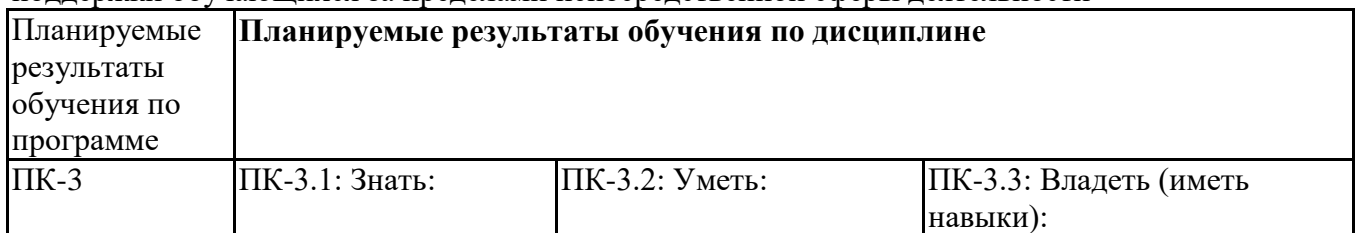

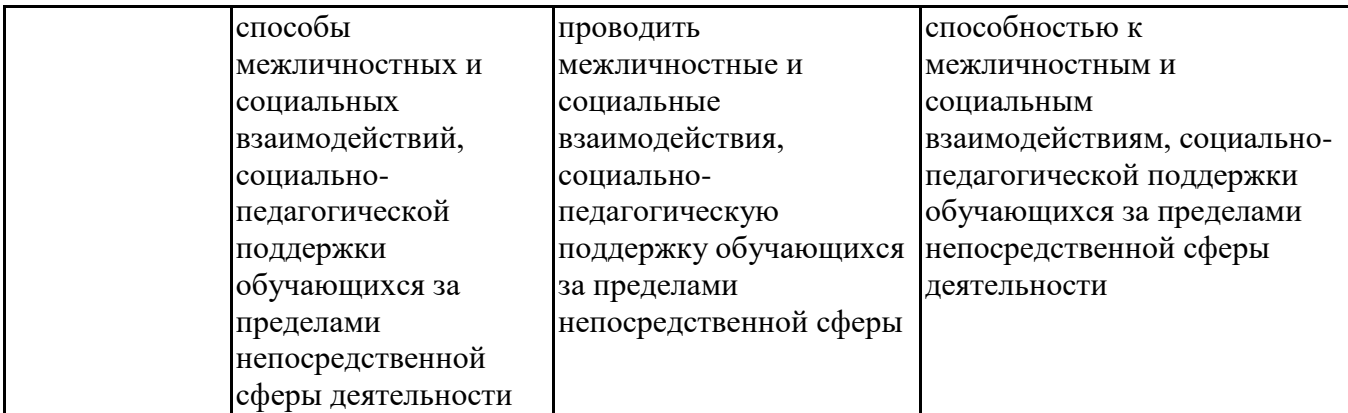

ПК-4 - Способен к отбору и применению психодиагностических методик, адекватных целям, ситуации и контингенту респондентов с последующей математико-статистической обработкой данных и их интерпретацией

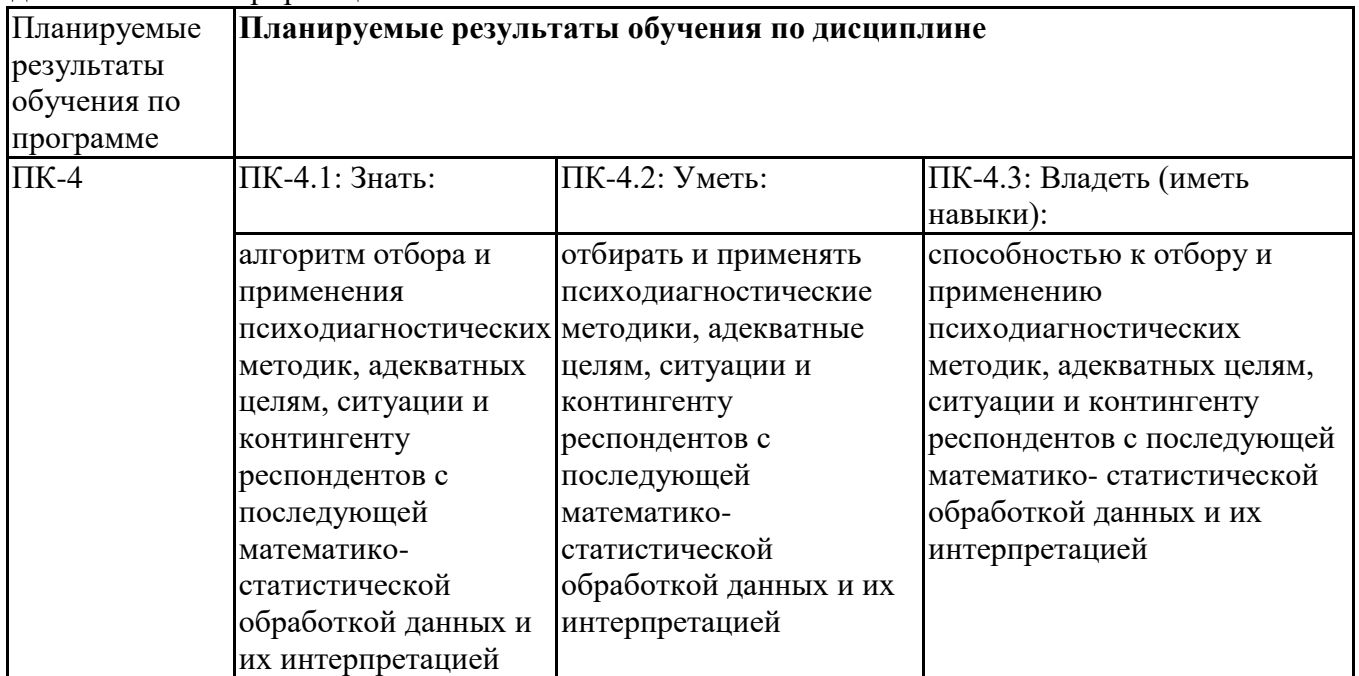

### **3. Объем и виды учебной работы**

Учебным планом предусматриваются следующие виды учебной работы по дисциплине: **Очная форма обучения**

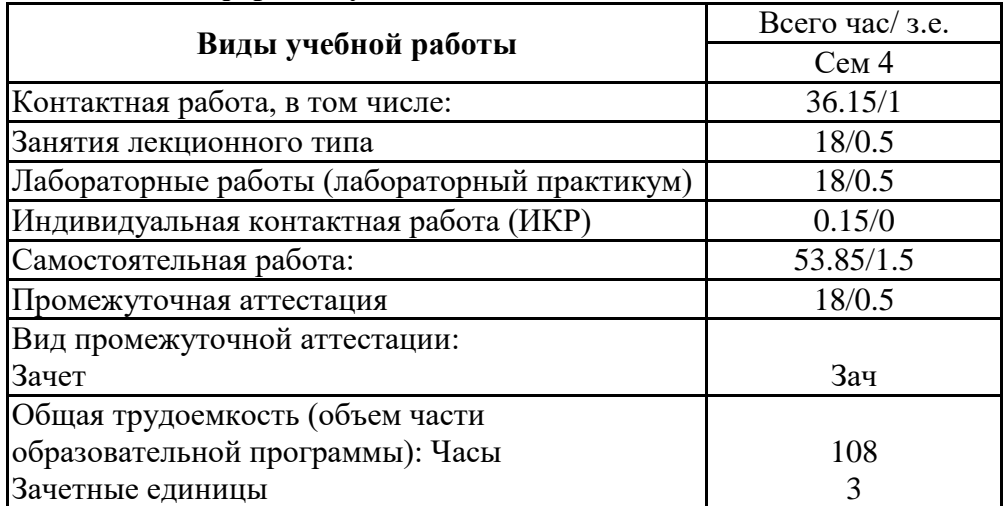

### **4. Содержание дисциплины**

### *4.1. Разделы, темы дисциплины и виды занятий:*

Тематический план дисциплины Информационно-коммуникационные технологии в профессиональной деятельности представлен в таблице.

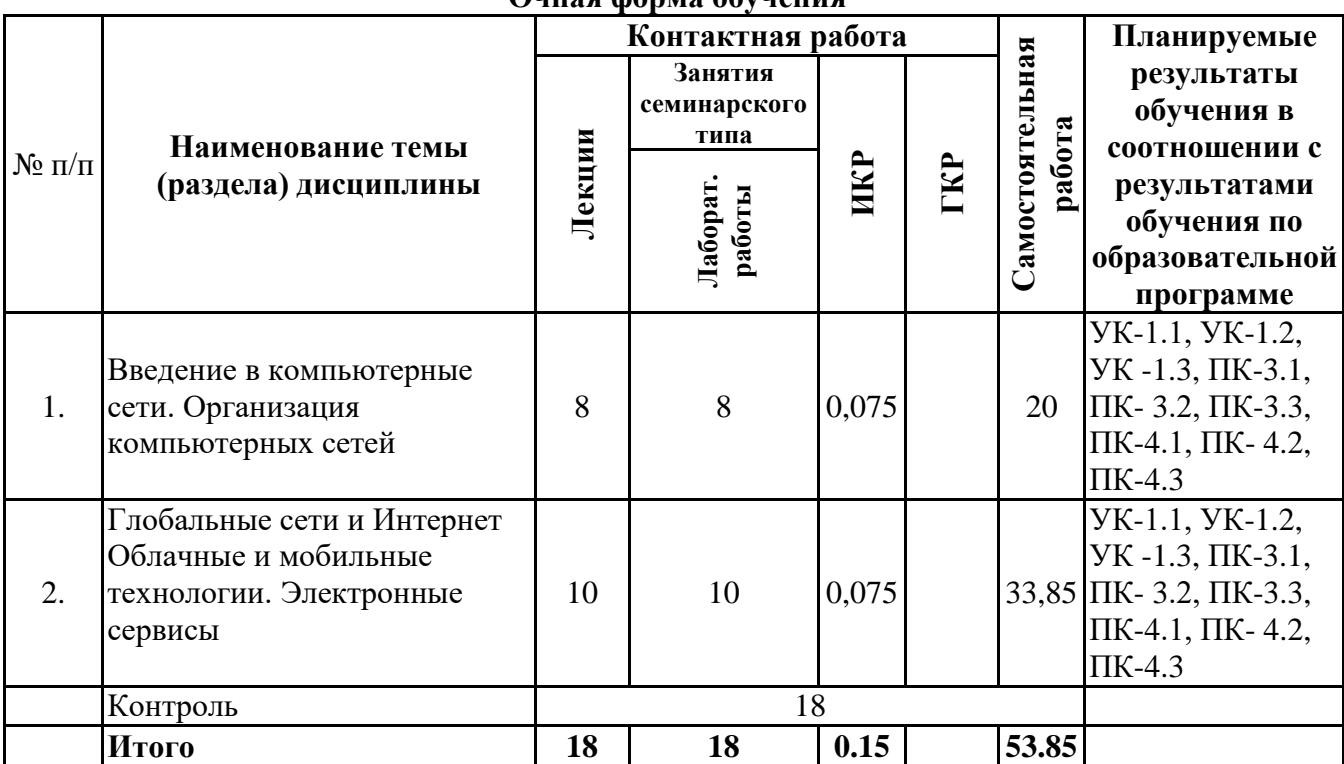

#### **Разделы, темы дисциплины и виды занятий Очная форма обучения**

# *4.2 Содержание разделов и тем*

### **4.2.1 Контактная работа**

### **Тематика занятий лекционного типа**

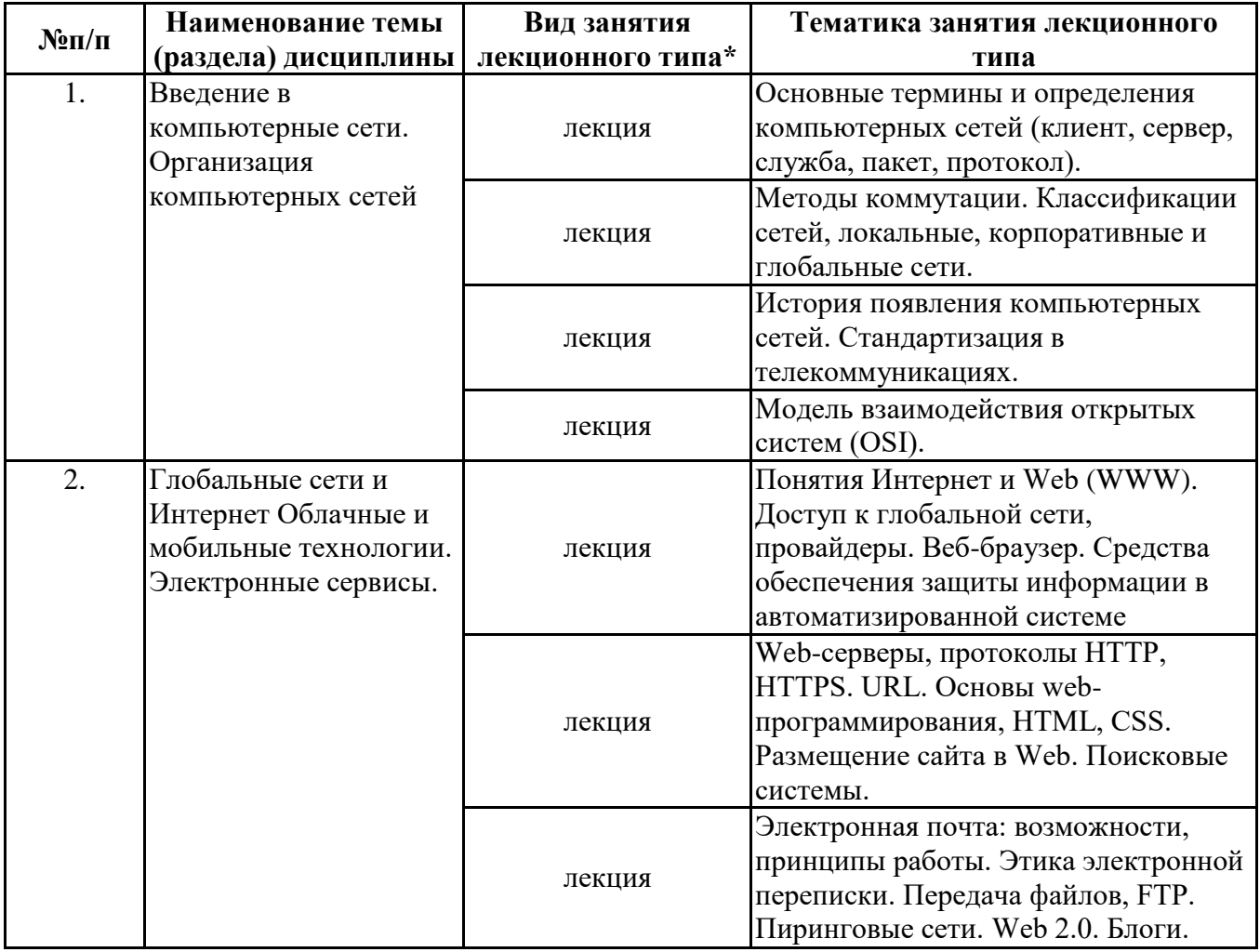

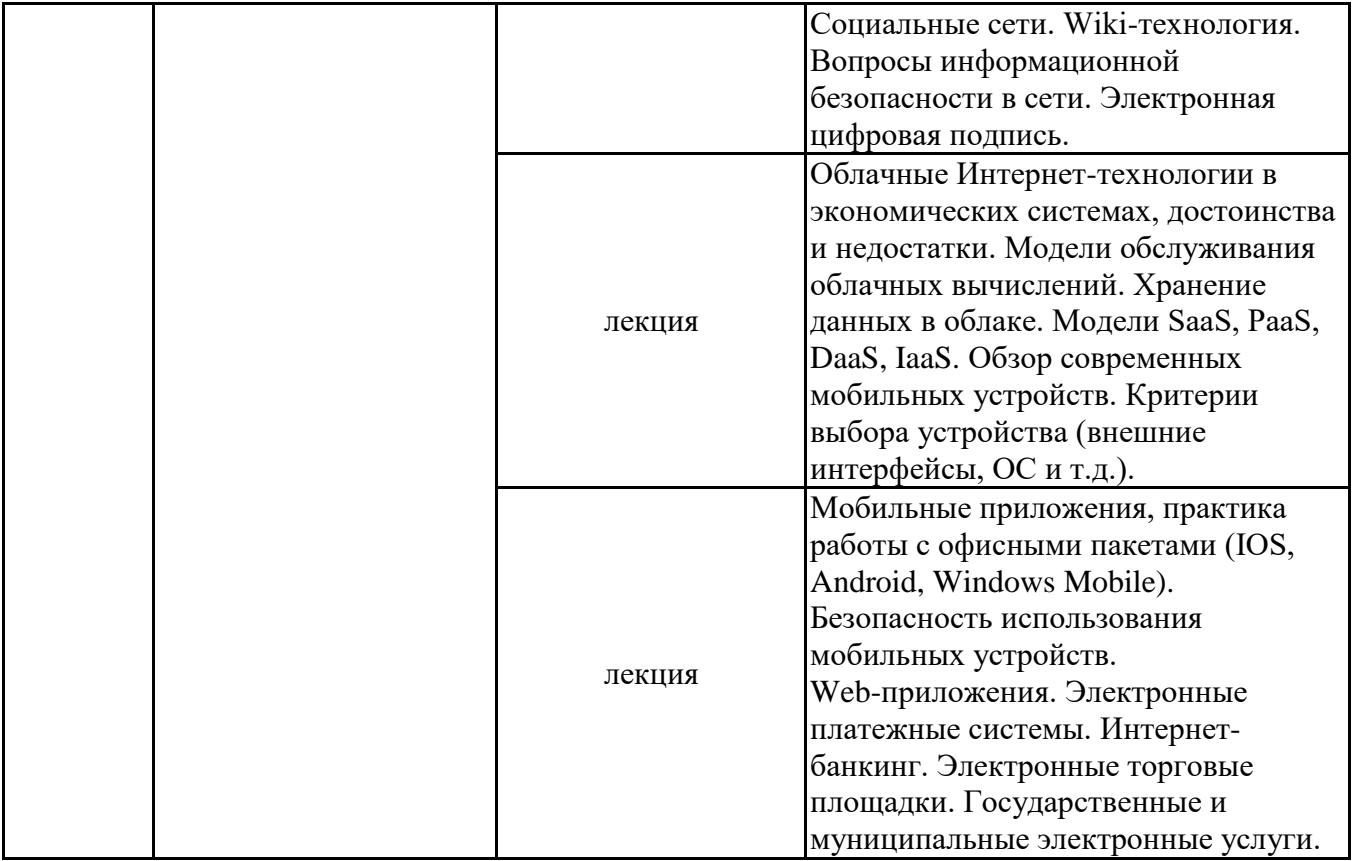

\*лекции и иные учебные занятия, предусматривающие преимущественную передачу учебной информации педагогическими работниками организации и (или) лицами, привлекаемыми организацией к реализации образовательных программ на иных условиях, обучающимся

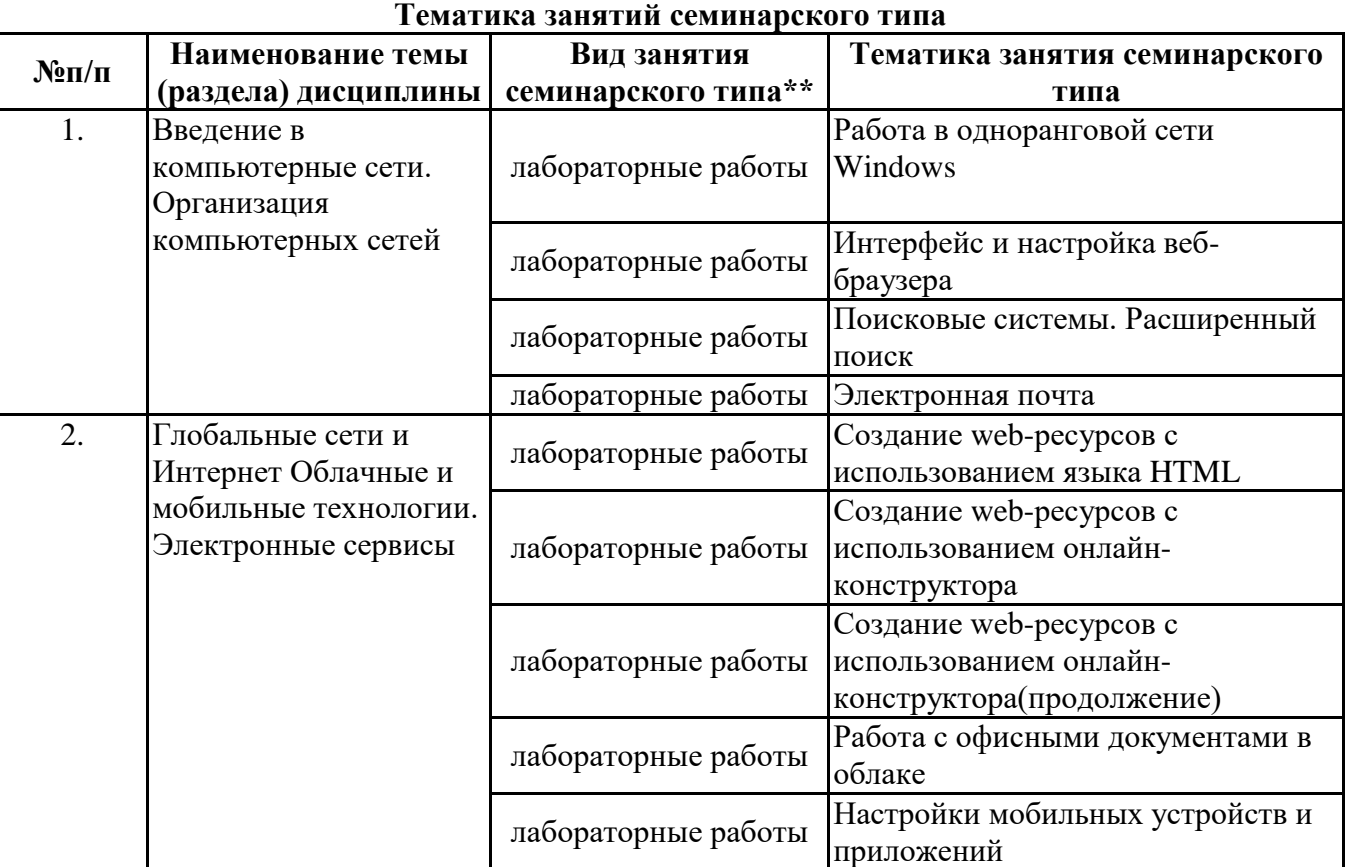

\*\* семинары, практические занятия, практикумы, лабораторные работы, коллоквиумы и иные аналогичные занятия

#### **Иная контактная работа**

При проведении учебных занятий СГЭУ обеспечивает развитие у обучающихся навыков командной работы, межличностной коммуникации, принятия решений, лидерских качеств (включая при необходимости проведение интерактивных лекций, групповых дискуссий, ролевых игр, тренингов, анализ ситуаций и имитационных моделей, преподавание дисциплин (модулей) в форме курсов, составленных на основе результатов научных исследований, проводимых организацией, в том числе с учетом региональных особенностей профессиональной деятельности выпускников и потребностей работодателей).

Формы и методы проведения иной контактной работы приведены в Методических указаниях по основной профессиональной образовательной программе.

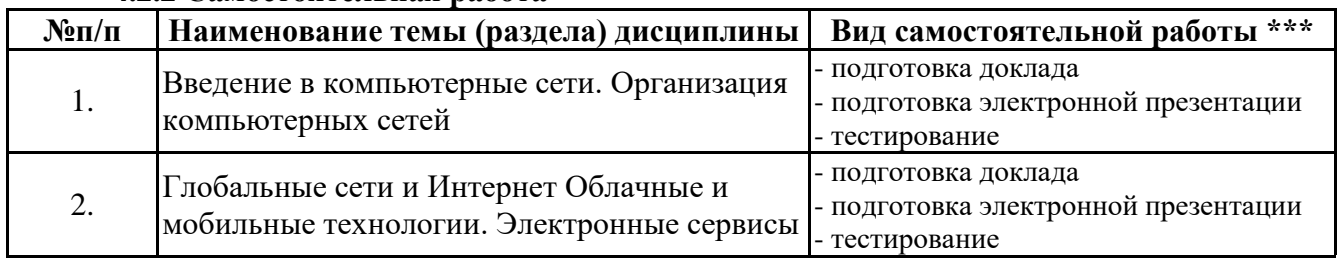

### **4.2.2 Самостоятельная работа**

\*\*\* самостоятельная работа в семестре, написание курсовых работ, докладов, выполнение контрольных работ

### **5. Материально-техническое и учебно-методическое обеспечение дисциплины**

### **5.1 Литература:**

### **Основная литература**

1. Информационные технологии в экономике и управлении в 2 ч. Часть 1 : учебник для вузов / В. В. Трофимов [и др.] ; под редакцией В. В. Трофимова. — 3-е изд., перераб. и доп. — Москва : Издательство Юрайт, 2021. — 269 с. — (Высшее образование). — ISBN 978-5-534-09083- 3. — Текст : электронный // ЭБС Юрайт [сайт]. — URL: https://urait.ru/bcode/475056

2. Информационные технологии в экономике и управлении в 2 ч. Часть 2 : учебник для вузов / В. В. Трофимов [и др.] ; под редакцией В. В. Трофимова. — 3-е изд., перераб. и доп. — Москва : Издательство Юрайт, 2021. — 245 с. — (Высшее образование). — ISBN 978-5-534-09084- 0. — Текст : электронный // ЭБС Юрайт [сайт]. — URL: https://urait.ru/bcode/475058

### **Дополнительная литература**

1. Информационные технологии в менеджменте (управлении) : учебник и практикум для вузов / Ю. Д. Романова [и др.] ; под редакцией Ю. Д. Романовой. — 2-е изд., перераб. и доп. — Москва : Издательство Юрайт, 2019. — 411 с. — (Высшее образование). — ISBN 978-5-534-11745- 5. — Текст : электронный // ЭБС Юрайт [сайт]. — URL: https://urait.ru/bcode/446052

Плахотникова, М. А. Информационные технологии в менеджменте : учебник и практикум для вузов / М. А. Плахотникова, Ю. В. Вертакова. — 2-е изд., перераб. и доп. — Москва : Издательство Юрайт, 2020. — 326 с. — (Высшее образование). — ISBN 978-5-534-07333-1. — Текст : электронный // ЭБС Юрайт [сайт]. — URL: https://urait.ru/bcode/449850

### **Литература для самостоятельного изучения**

1. Внуков, А. А. Защита информации : учебное пособие для вузов / А. А. Внуков. — 3-е изд., перераб. и доп. — Москва: Издательство Юрайт, 2022. — 161 с. — (Высшее образование). — ISBN 978-5-534-07248-8. — Текст : электронный // Образовательная платформа Юрайт [сайт]. — URL: <https://urait.ru/bcode/490277> (дата обращения: 26.05.2022)

### **5.2. Перечень лицензионного программного обеспечения**

1. Microsoft Windows 10 Education / Microsoft Windows 7 / Windows Vista Business

2. Office 365 ProPlus, Microsoft Office 2019, Microsoft Office 2016 Professional Plus (Word, Excel, Access, PowerPoint, Outlook, OneNote, Publisher) / Microsoft Office 2007 (Word, Excel, Access, PowerPoint)

### **5.3 Современные профессиональные базы данных, к которым обеспечивается доступ обучающихся**

1. Профессиональная база данных «Информационные системы Министерства экономического развития Российской Федерации в сети Интернет» (Портал «Официальная Россия» - http://www.gov.ru/)

2. Профессиональная база данных «Финансово-экономические показатели Российской Федерации» (Официальный сайт Министерства финансов РФ - https://www.minfin.ru/ru/)

3. Профессиональная база данных «Официальная статистика» (Официальный сайт Федеральной службы государственной статистики - http://www.gks.ru/)

### **5.4. Информационно-справочные системы, к которым обеспечивается доступ обучающихся**

- 1. Справочно-правовая система «Консультант Плюс»
- 2. Справочно-правовая система «ГАРАНТ-Максимум»

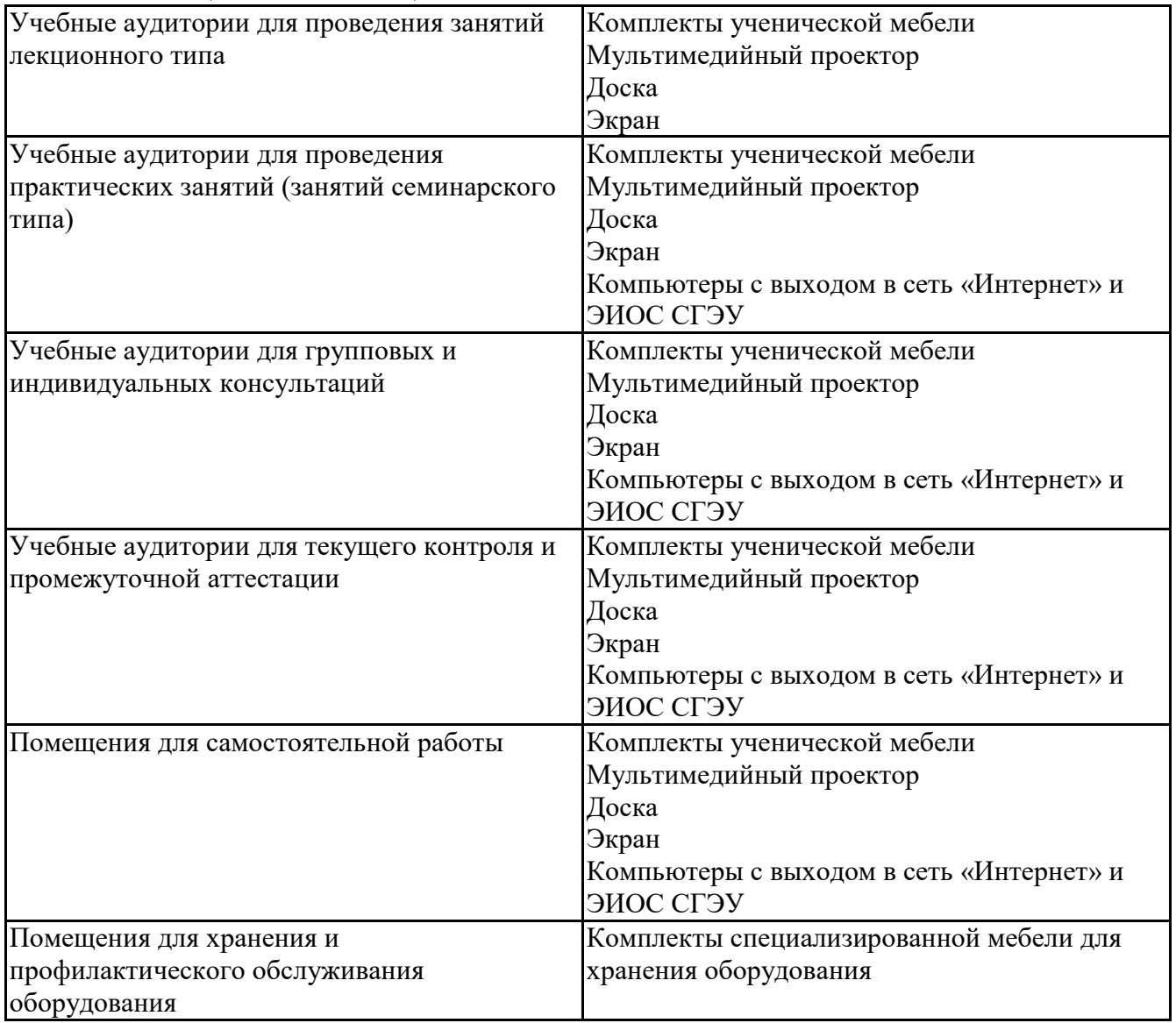

#### **5.5. Специальные помещения**

### **5.6 Лаборатории и лабораторное оборудование**

**6. Фонд оценочных средств по дисциплине Информационно-коммуникационные технологии в профессиональной деятельности:**

**6.1. Контрольные мероприятия по дисциплине**

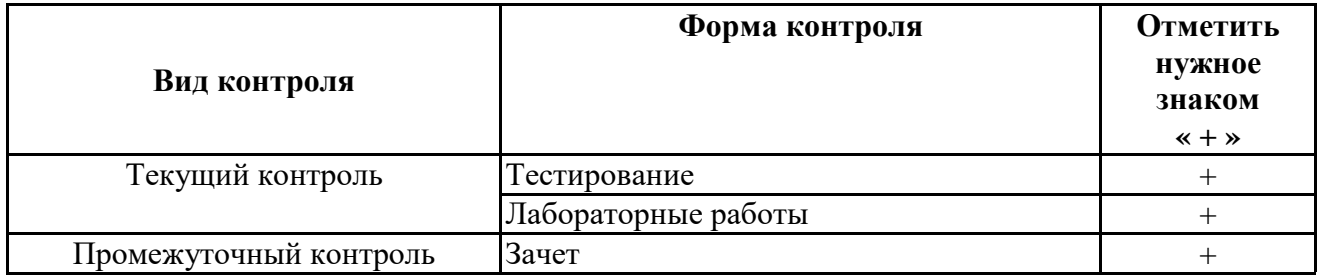

**Порядок проведения мероприятий текущего и промежуточного контроля определяется Методическими указаниями по основной профессиональной образовательной программе высшего образования, утвержденными Ученым советом ФГАОУ ВО СГЭУ, протокол № 9 от 31.05.2022г.; Положением о балльно-рейтинговой системе оценки успеваемости обучающихся по основным образовательным программам высшего образования – программам бакалавриата, программам специалитета, программам магистратуры в федеральном государственном автономном образовательном учреждении высшего образования «Самарский государственный экономический университет».**

**6.2. Планируемые результаты обучения по дисциплине, обеспечивающие достижение планируемых результатов обучения по программе**

**Универсальные компетенции (УК):**

УК-1 - Способен осуществлять поиск, критический анализ и синтез информации, применять системный подход для решения поставленных задач

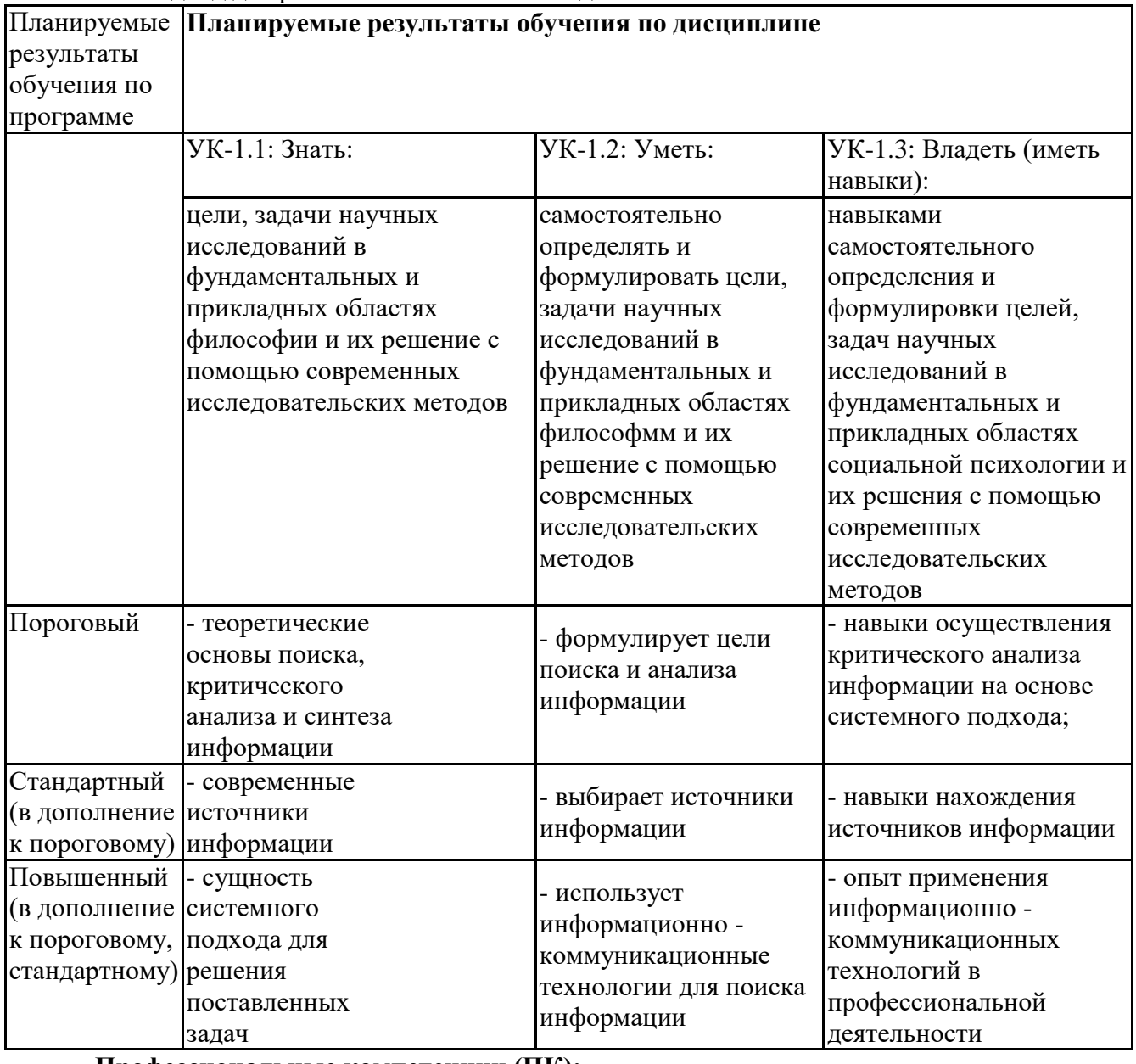

Планируемые **Планируемые результаты обучения по дисциплине** результаты обучения по программе ПК-3.1: Знать: ПК-3.2: Уметь: ПК-3.3: Владеть (иметь навыки): способы межличностных и социальных взаимодействий, социально- педагогической поддержки обучающихся за пределами непосредственной сферы деятельности проводить межличностные и социальные взаимодействия, социальнопедагогическую поддержку обучающихся за пределами непосредственной сферы способностью к межличностным и социальным взаимодействиям, социальнопедагогической поддержки обучающихся за пределами непосредственной сферы деятельности Пороговый современные информационные технологии в соответствии с потребностями цифровой экономики способы межличностных и социальных взаимодействий, социально- педагогической поддержки обучающихся за пределами непосредственной сферы деятельности Выбирать современные информационные технологии в соответствии с потребностями цифровой экономики проводить межличностные и социальные взаимодействия с применением информационнокоммуникационных технологий практическими навыками работы с информационными системами для организации межличностных и социальных взаимодействий Стандартный (в дополнение к пороговому) потребности цифровой экономики принципы, методы сбора, обработки информации помощью информационнокоммуникационных технологий понимать потребности цифровой экономики обрабатывать информацию с помощью информационнокоммуникационных технологий выбирать принципы, приемы и методы сбора информационноинформации об практическими навыками необходимыми для обеспечения потребностей цифровой экономики навыками работы с информацией навыками работы с информацией, проводить поиск с помощью коммуникационных

ПК-3 - Способен к межличностным и социальным взаимодействиям, социально- педагогической поддержки обучающихся за пределами непосредственной сферы деятельности

конъюнктуры рынка Повышенный информационные системы (в дополнение необходимые для понимать и применять имеющиеся практическими навыками выбора современных

основных параметрах

технологий

|                            | к пороговому, организации межличностных современные |                 | информационных систем |
|----------------------------|-----------------------------------------------------|-----------------|-----------------------|
| стандартному) и социальных |                                                     | информационные  | для организации       |
|                            | взаимодействий, социально-                          | системы для     | межличностных и       |
|                            | педагогической поддержки                            | организации     | социальных            |
|                            | обучающихся за пределами                            | межличностных и | взаимодействий        |
|                            | непосредственной сферы                              | социальных      |                       |
|                            | деятельности                                        | взаимодействий  |                       |
|                            |                                                     |                 |                       |

ПК-4 - Способен к отбору и применению психодиагностических методик, адекватных целям, ситуации и контингенту респондентов с последующей математико-статистической обработкой данных и их интерпретацией

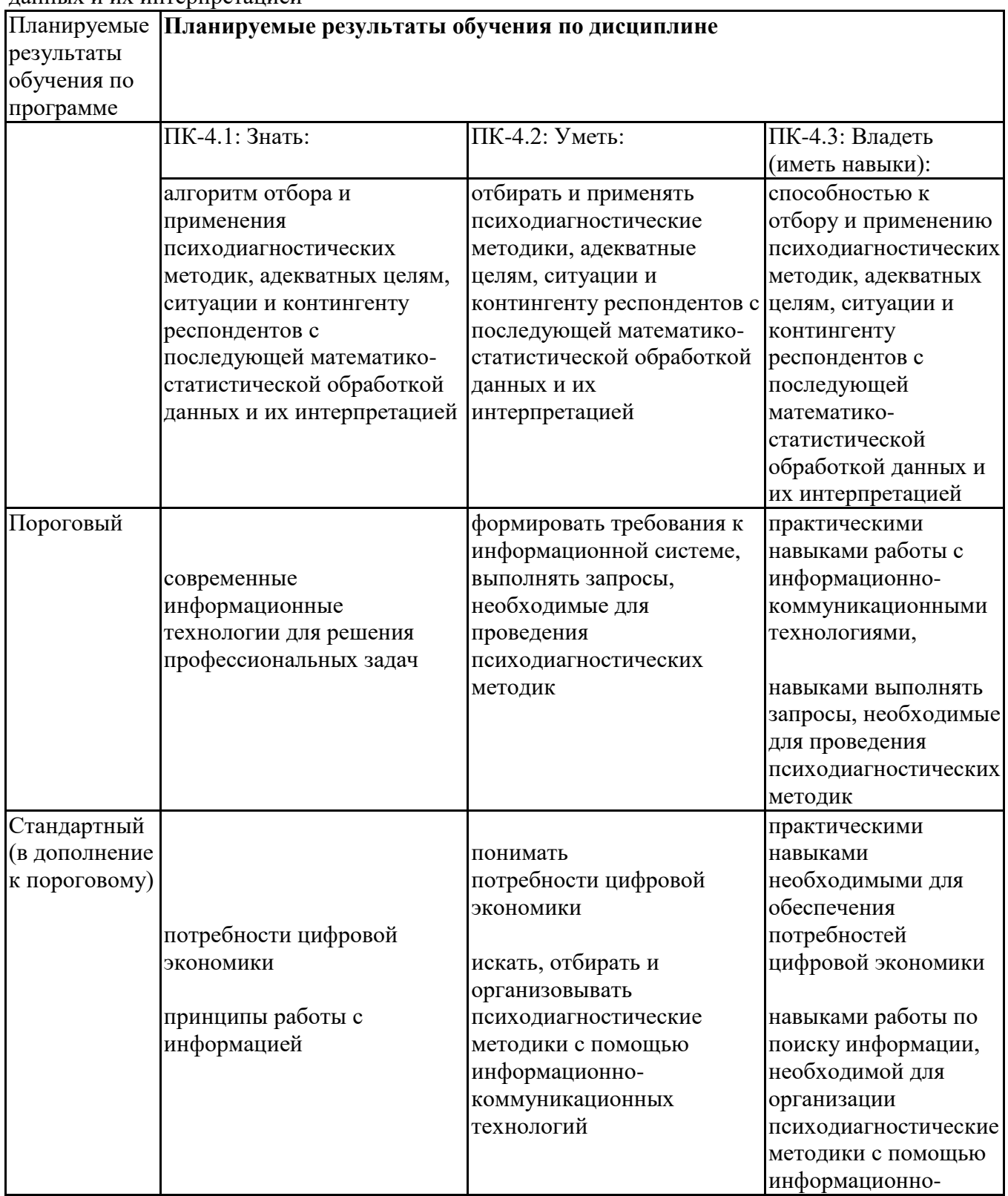

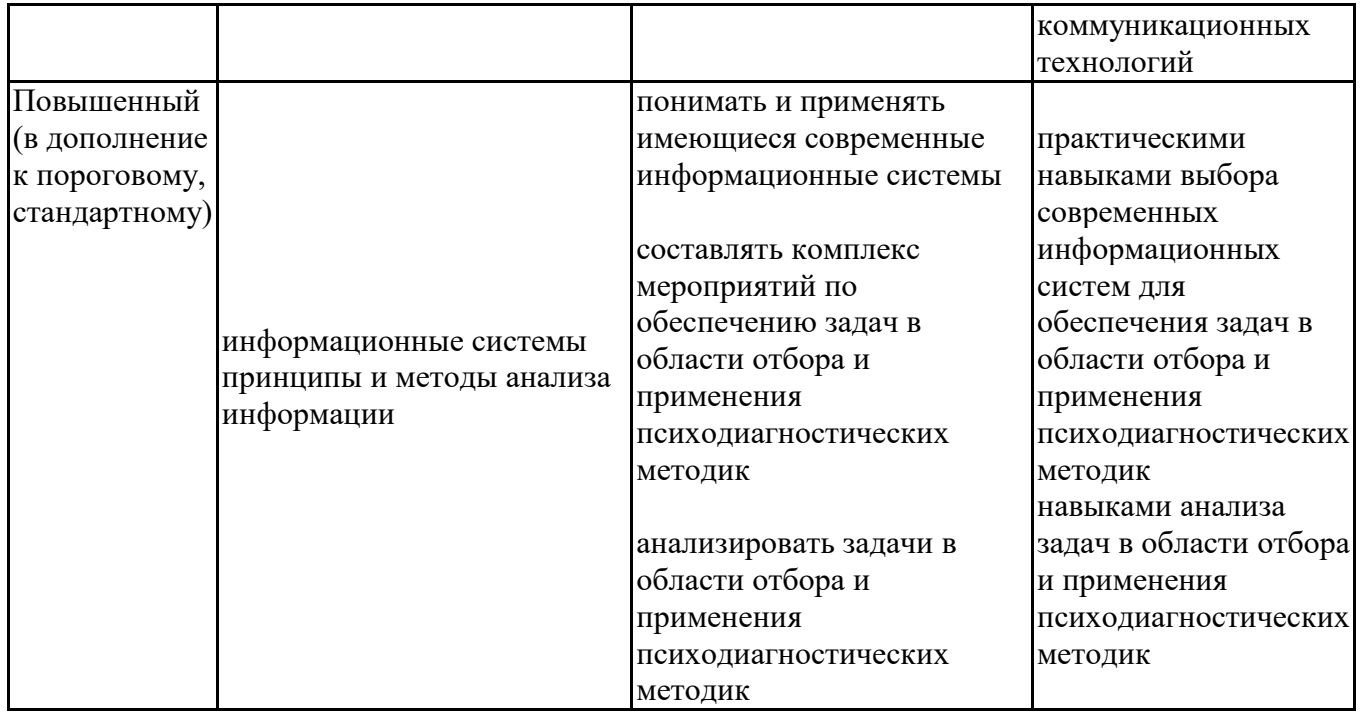

# **6.3. Паспорт оценочных материалов**

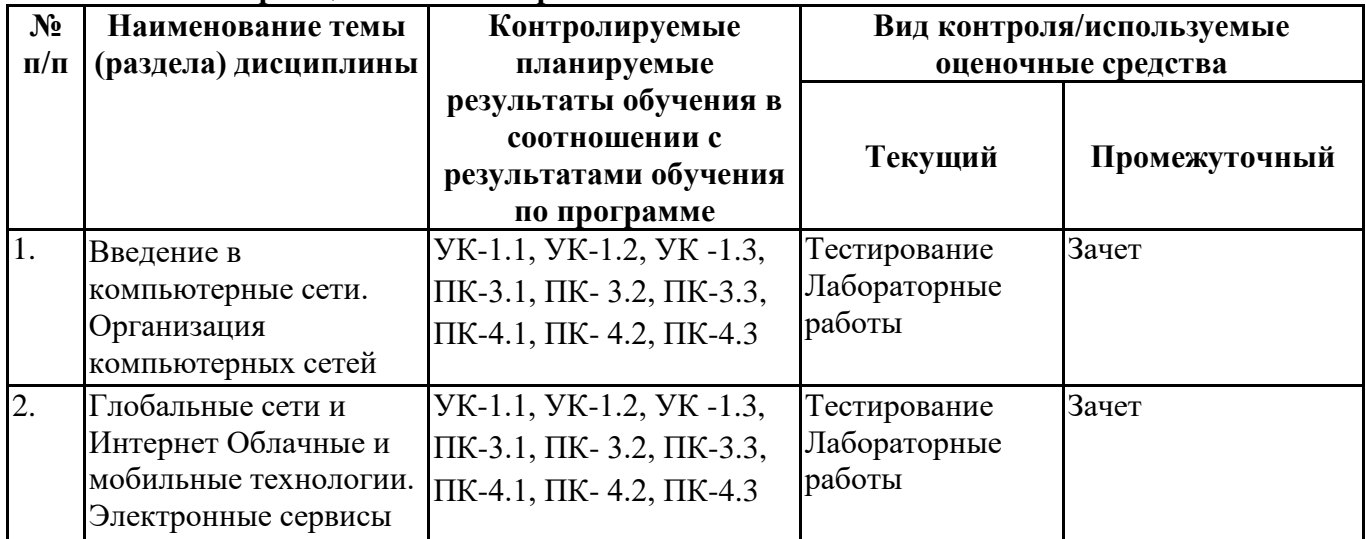

# **6.4.Оценочные материалы для текущего контроля**

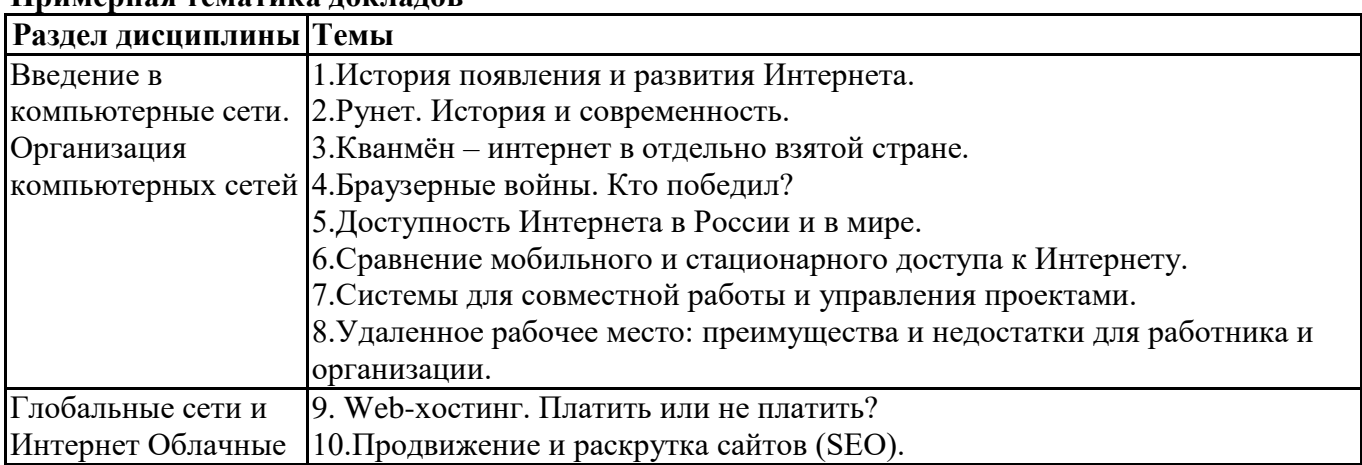

### **Примерная тематика докладов**

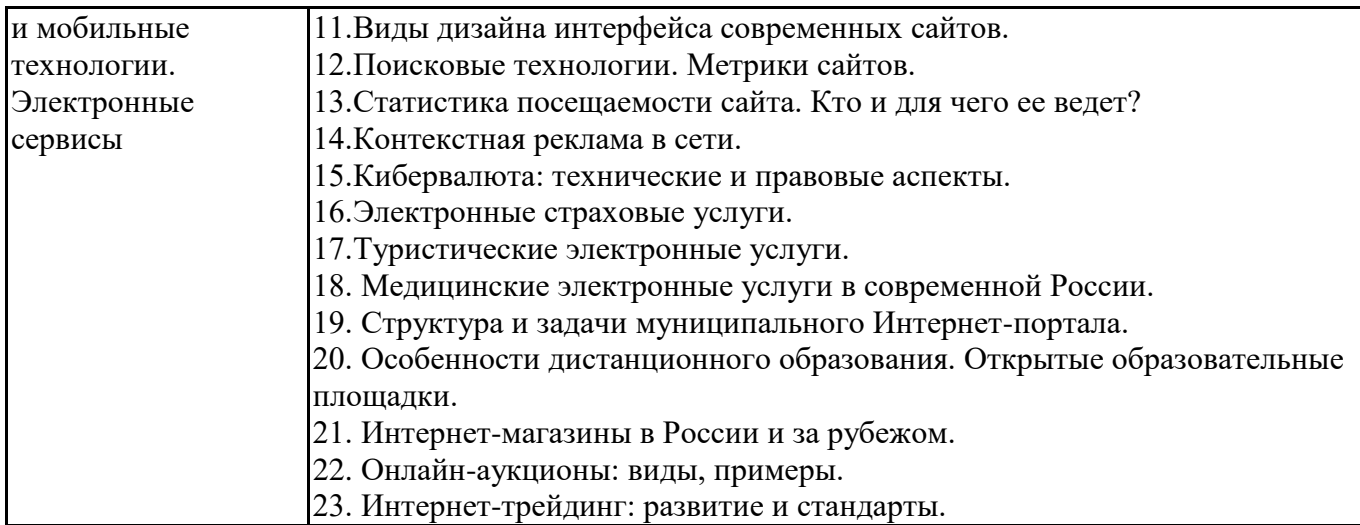

#### **Задания для тестирования по дисциплине для оценки сформированности компетенций (min 20, max 50 + ссылку на ЭИОС с тестами)** https://lms2.sseu.ru/course/index.php?categoryid=1915 Четвертая информационная революция была связана с появлением…

-средств связи

-книгопечатания

-микропроцессорной техники

-письменности

Информационное общество- общество, в котором большинство работающих занято …информации -производством

-хранением

-переработкой

-реализацией

-утилизацией

Хостами в сети являются.

-компьютеры

-сетевые устройства

-любые устройства, подключенные к сети

-пользователи.

.... – это узел сети, предоставляющий свои ресурсы другим узлам.

-Сервер

-Протокол

-Отчет с отметками всех пакетов, прошедших через данный узел

-Стандарт сети, утвержденный IEEE

-Набор правил, по которому осуществляется обмен данными в сети узлами на одном уровне.

Отметьте, какие части обязательно присутствуют у пакета данных, передаваемых в сети.

-конверт

-заголовок

-тело

-примечание.

Один файл передается по сети. -всегда в одном пакете -всегда в нескольких пакетах -в одном или в нескольких пакетах

-без пакетов.

Какой из способов коммутации поддерживает постоянную связь между абонентами?

-коммутация каналов

-коммутация пакетов

-и коммутация каналов, и коммутация пакетов

-ни один из способов коммутации.

Какой из способов коммутации обеспечивает лучшую пропускную способность и лучшую скорость при «пульсирующем» трафике?

-коммутация каналов

-коммутация пакетов

-и коммутация каналов, и коммутация пакетов

-ни один из способов коммутации.

Какой из способов коммутации гарантирует отсутствие помех при передаче данных?

-коммутация каналов

-коммутация пакетов

-и коммутация каналов, и коммутация пакетов

-ни один из способов коммутации.

Укажите тип (типы) сети, число абонентов которой ограничено и заранее известно.

-локальная

-региональная

-глобальная

-корпоративная.

Укажите тип (типы) сети, для которой возможна большая территориальная распределенность, иногда с охватом нескольких континентов.

-локальная

-региональная

-глобальная

-корпоративная.

Укажите тип (типы) сети, в которой невозможно гарантировать высокое качество связи.

-локальная

-региональная

-глобальная

-корпоративная.

Укажите тип (типы) сети, для которой необходима высокая степень защищенности.

-локальная

-региональная

-глобальная

-корпоративная.

Укажите тип (типы) сети, для которой характерно централизованное администрирование.

-локальная

-региональная

-глобальная

-корпоративная.

По типу канала связи сети подразделяются на. -канальные и пакетные -централизованные и распределенные

-проводные и беспроводные.

На каком уровне модели OSI осуществляется кодирование данных в форме электрических сигналов?

-физический -канальный -сетевой -транспортный.

Какой уровень модели OSI отвечает за определение пути передачи данных? -канальный -сетевой -транспортный

Электронная почта (e-mail) позволяет передавать*…*  -только сообщения -только файлы -сообщения и приложенные файлы -видеоизображение

Объединение компьютерных сетей с собственным уникальным именем называют:

-сайт

-трафик

-домен

-локальная сеть

Протокол компьютерной сети - это:

-линия связи, пространство для распространения сигналов, аппаратура передачи данных

-программа, позволяющая преобразовывать информацию в коды ASCII

-количество передаваемых байтов в минуту

-набор правил, обусловливающий порядок обмена информацией в сети

### **Практические задачи (min 20, max 50 + ссылку на ЭИОС с электронным изданием, если имеется)**

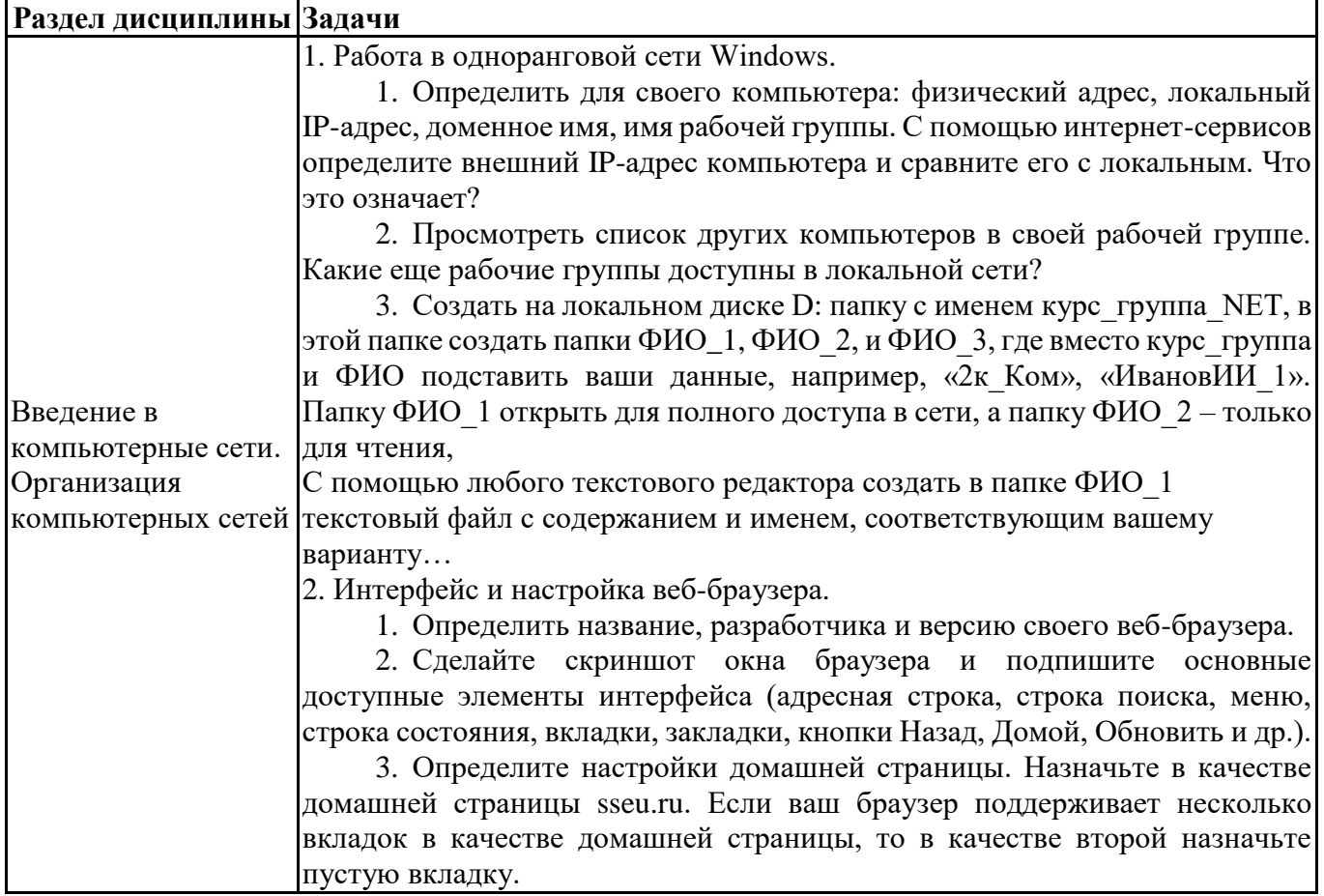

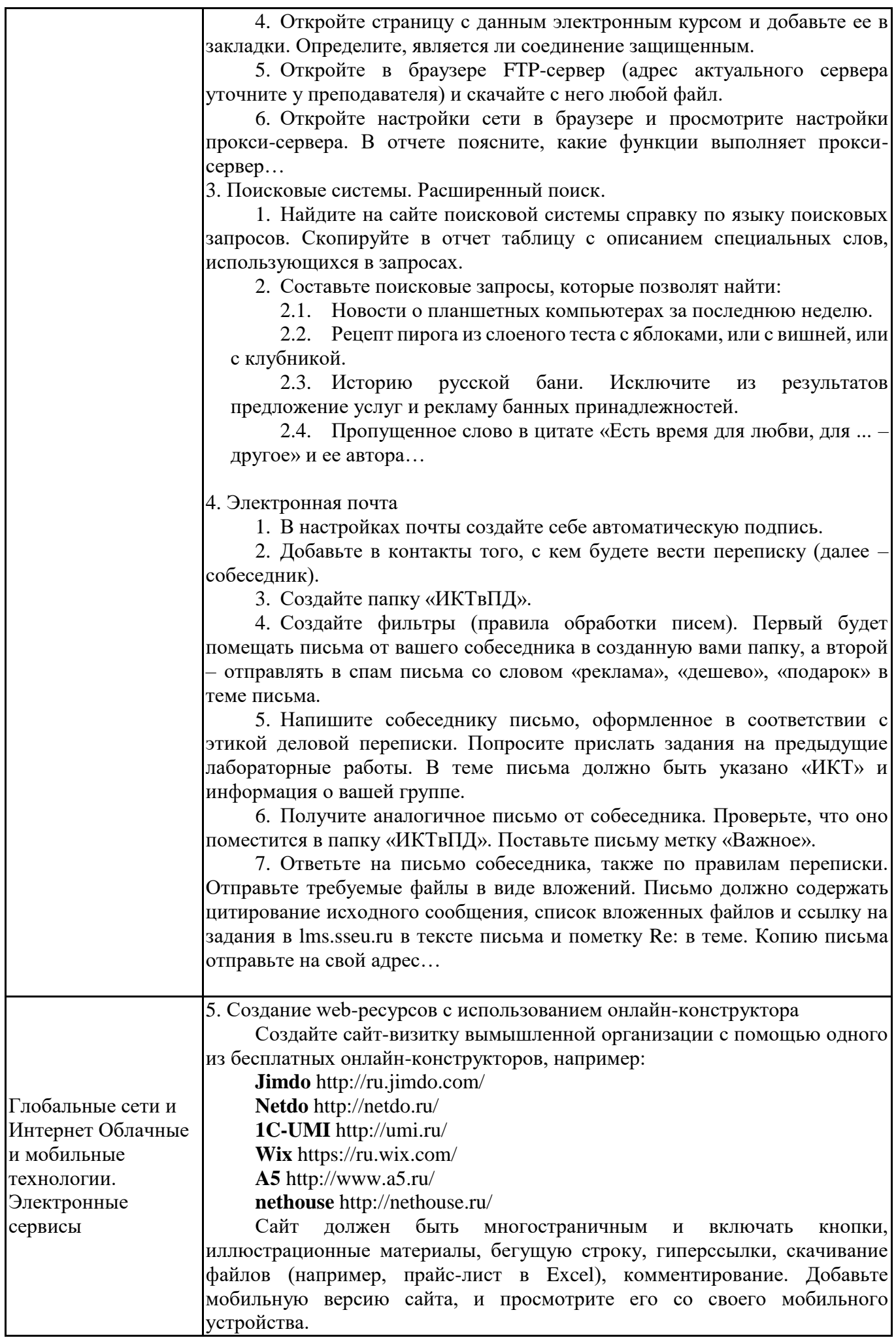

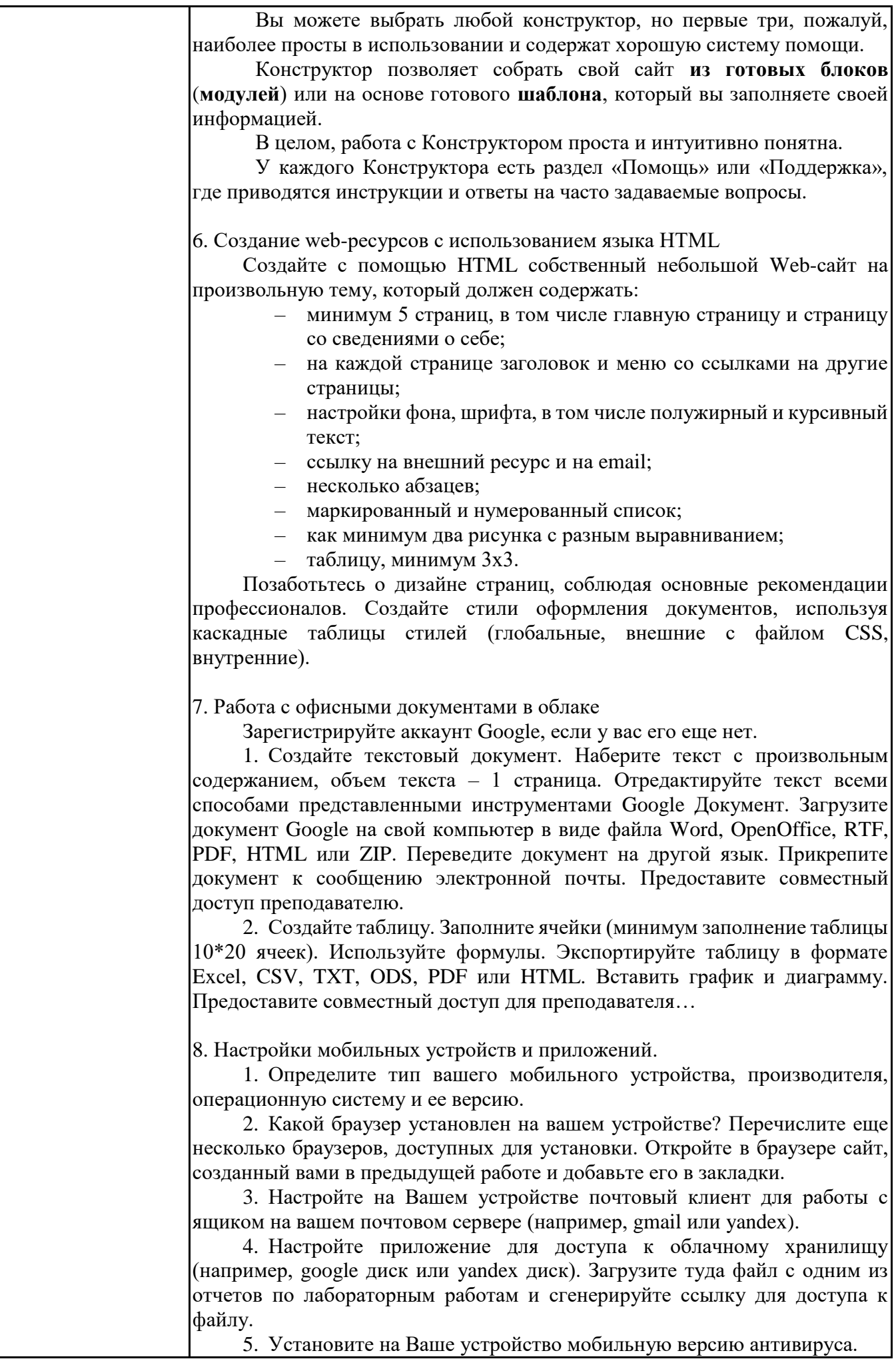

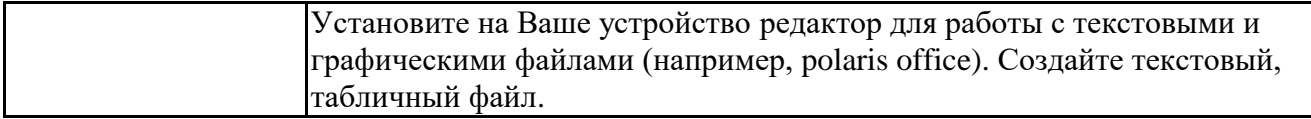

### **6.5. Оценочные материалы для промежуточной аттестации**

### **Фонд вопросов для проведения промежуточного контроля в форме зачета**

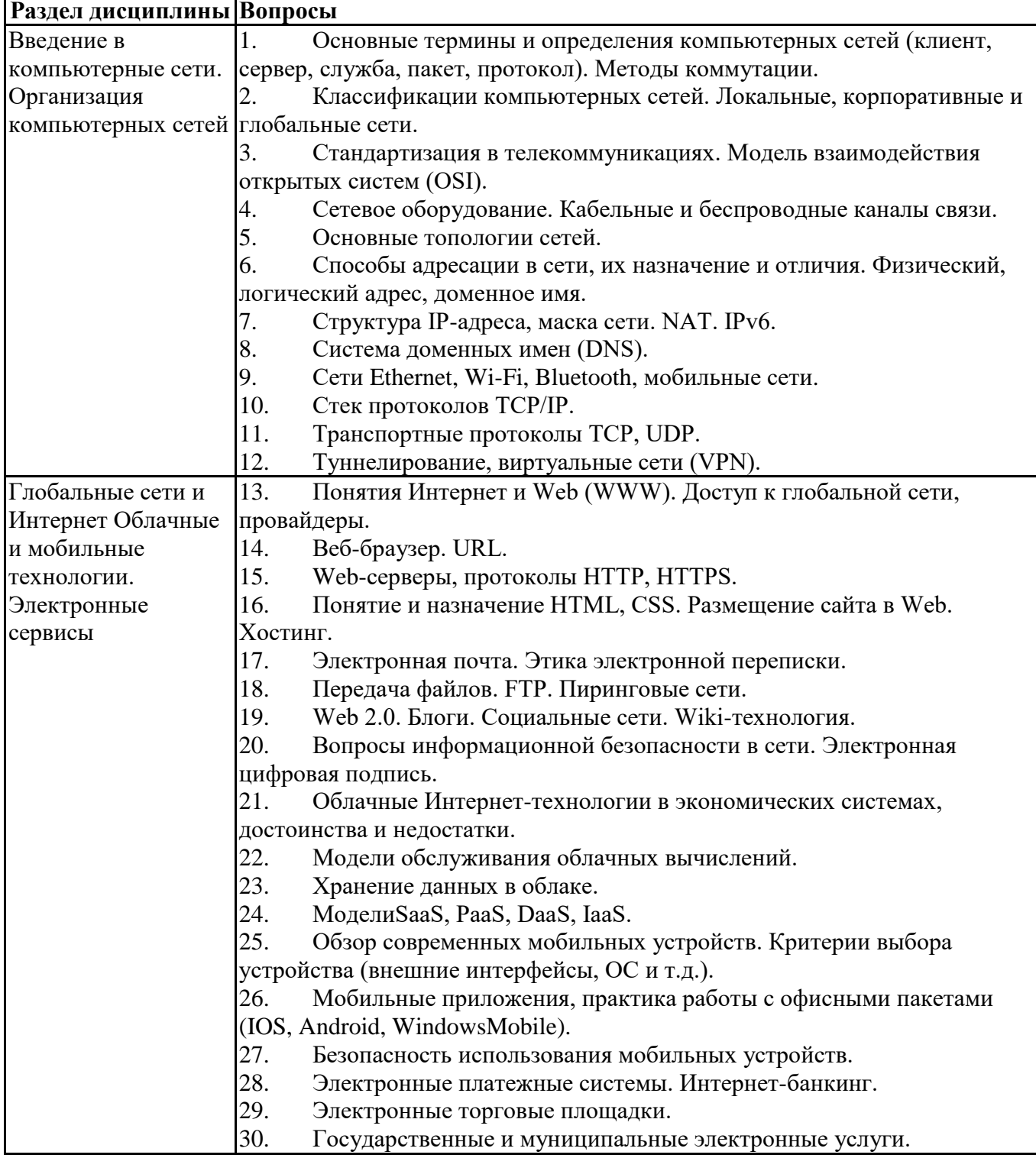

**6.6. Шкалы и критерии оценивания по формам текущего контроля и промежуточной аттестации**

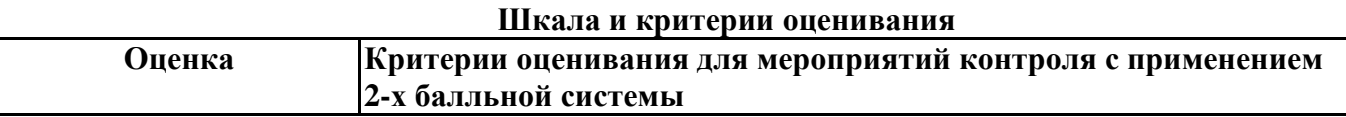

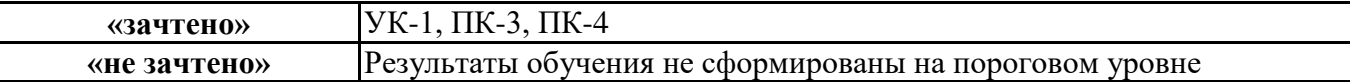